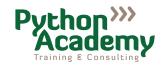

## Registration

| For the course:                         | Machine Learning with Python                        |                       |                       |
|-----------------------------------------|-----------------------------------------------------|-----------------------|-----------------------|
| provided by:                            | Python Academy GmbH & Co. KG<br>Zur Schule 20       |                       |                       |
|                                         |                                                     |                       |                       |
|                                         | 04158 Leipzig, Germany                              |                       |                       |
| Course date:                            | October 22 to 24, 2024, daily 9:00 – 17:00          |                       |                       |
| Course location:                        | Teaching Center of Python Academy, Leipzig, Germany |                       |                       |
| Course ID:                              | MLE012024                                           |                       |                       |
| Course price per participant:           | registration until                                  | registration afte     | r                     |
|                                         | September 24, 2024                                  | September 24, 2       | 2024                  |
|                                         | 1,280.00 €                                          | 1,480.00 €            | plus 19% VAT          |
|                                         | 1,523.20 €                                          | 1,761.20 €            | including 19% VAT     |
| Disease Cillade Communication of the    |                                                     | 140F Allamati         | .1                    |
| Please fill the form, print, sign a     |                                                     |                       | ely, you can scan and |
| email it to info@python-academy         | y.de (PGP encryption is a                           | valiable).            |                       |
| Company:                                |                                                     |                       |                       |
| Company                                 |                                                     |                       |                       |
| VAT-ID-No: (if applicable) :            |                                                     |                       |                       |
| First name:                             | Last name .                                         |                       |                       |
| Street:                                 |                                                     |                       |                       |
| Street                                  |                                                     |                       |                       |
| Zip code:                               | City:                                               |                       |                       |
| Country:                                | Telephone:                                          |                       |                       |
| F 11 11                                 |                                                     |                       |                       |
| Email address:                          |                                                     |                       |                       |
| Names and amail addresses of m          | autiainanta                                         |                       |                       |
| Names and email addresses of p          | •                                                   |                       |                       |
| (Please indicate if they will bring the | neir own laptops or would lik                       | te to use provided is | aptops.)              |
| 1:                                      | own la                                              | ptop: yes no          |                       |
| 2:                                      | own la                                              | iptop: yes no         |                       |
| 2                                       | OWII Ia                                             | ptop: yes no          |                       |
| 3:                                      | own la                                              | ptop: yes no          |                       |
| 4:                                      | own la                                              | ptop: yes no          |                       |
| 5:                                      | ما مبيد                                             | nptop: yes no         |                       |
| J                                       | OWILIA                                              | iptop: yes no         |                       |

own laptop: yes

no

Please read and sign on next page.

6: ...

We use your data for delivering the training. We store your data for the period required by law, especially taxation laws.

Your data will not be leased or sold under any circumstances. We will transfer your data to third parties if: (1) there is an enforceable administrative or judicial order or (2) as far as this is necessary in order to eliminate misuse of our offers or to disable services in a legally permissible manner.

Hereby I/we declare that I/we that the participants explicitly agreed to use their names, as entered above, for this registration.

Hereby I/we declare that I/we read the terms and condition of Python Academy GmbH & Co. KG. We agree with the terms and conditions therein.

Remarks:

Date, Signature, Company stamp